# Power Producer: Ableton Live Mixing in mono

Jeder halbwegs seriöse Tontechniker wird Ihnen empfehlen, dass Sie beim Mixdown Ihren Mix auch einmal als Monosumme abhören sollten. Als Argument dafür steht an erster Stelle das Erkennen (und Vermeiden) möglicher Phasenprobleme. Doch das Abhören und Mixen in mono hat für Sie noch viele weitere Vorteile, wie Sie im folgenden Workshop erfahren werden.

#### Projektinfos:

#### **Material:** Ableton Live

 $\bigcirc$ 

**Zeitaufwand:** 60 Minuten

**Inhalt:** Vorteile in mono zu mixen, Lautsprecherkonfiguration zum optimalen Mixing, Stereo in Monosumme umwandeln, Balance im Mix finden, Raumeffekt beurteilen, monokompatiblen Stereomix erstellen. **Schwierigkeit:** Fortgeschrittene 面田

# Mono-Lautsprecher

Sofern Sie über keinen Mono-Lautsprecher verfügen, schalten Sie einen Stereo-Lautsprecher aus. Würden Sie das Mono-Signal in beide Boxen senden, klingen u.U. die Instrumente – abhängig von Ihrer Hörposition – aufgrund laufzeitbedingter Verzögerungen der Reflexionen unterschiedlich, was den Mono-Mix erschwert. Platzieren Sie sich daher so, dass Sie im Abstrahlzentrum des aktiven Lautsprechers sitzen.

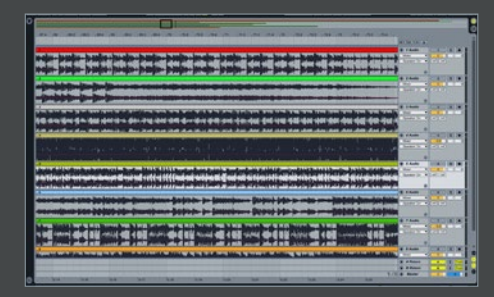

**von Maya Consuelo Sternel**

**Sweet Spot** Mixen Sie in Stereo, gibt es nur einen Punkt, den sogenannten Sweet Spot, in dem Sie den gesamten Raum stereophon hören. Sobald Sie sich aus diesem herausbewegen, hören Sie das eine oder andere Instrument weniger oder gar nicht mehr und der Stereoeindruck geht verloren. Dieses Problem haben Sie beim Mono-Mix nicht. Egal, an welcher Stelle Sie sich im Raum befinden, hören Sie immer alle Instrumente.

# **Monosumme**

Während sich analoge Mischpulte noch per Knopfdruck auf mono umschalten ließen, müssen Sie in Ableton einen kleinen Kunstgriff anwenden, um aus der Stereosumme eine Monosumme zu machen: Laden Sie einen *Utility*-Effekt aus der Kategorie *Audio-Effekte* auf die *Master*-Spur und stellen Sie den Parameter *Width* auf 0%.

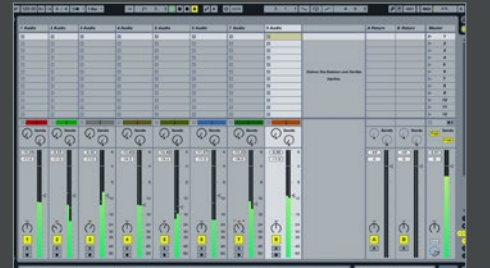

### Panorama

Auch für das Panning ist das Abhören in mono hilfreich. Möchten Sie z.B. zwei Gitarren unterschiedlich rechts und links im Panorama verteilen, ist es stereo schwieriger, eine stimmige Balance zu finden, während Sie mono besser einschätzen können, ob das Verhältnis ausgewogen ist. Sie finden auch einfacher einen "freien" Platz im Mix, um ein Instrument so zu platzieren, dass es andere nicht überlagert.

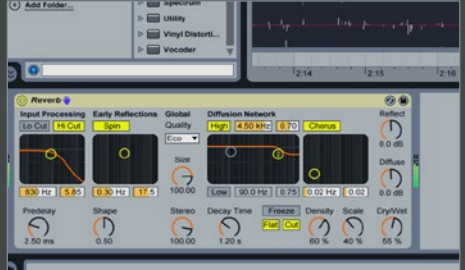

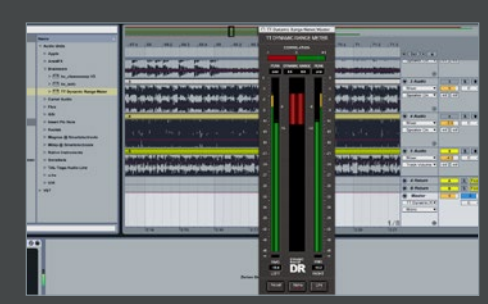

**Fall**<br>
Mono abzuhören, ist ebenso von Vorteil, um<br>
den Reverb-Anteil in Ihrem Mix richtig zu<br>
beurteilen. Sie werden sehr schnell erkennen, ob Ihr Mono abzuhören, ist ebenso von Vorteil, um den Reverb-Anteil in Ihrem Mix richtig zu Sound verwaschen oder zu trocken klingt. Mischen Sie mono den Reverb-Anteil hinzu, bekommt Ihr Mix auf einmal eine neue räumliche Dimension. Wenn diese in mono gut klingt, können Sie sicher sein, dass sie auch Stereo großartig klingen wird. »

## Mono-/Stereomix

Außerdem werden Sie feststellen, dass es mono viel einfacher ist, auch bei niedriger Gesamtlautstärke zu mischen. Das beugt gleichzeitig den Ermüdungserscheinungen Ihrer Ohren vor. Mono lassen sich einfacher Unstimmigkeiten heraushören und korrigieren. Und Sie haben so gleich einen monokompatiblen Stereomix, der auch auf monophon geschalteten Club-PAs druckvoll rüber kommt!